The book was found

# **Windows PowerShell Pocket Reference (Pocket Reference (O'Reilly))**

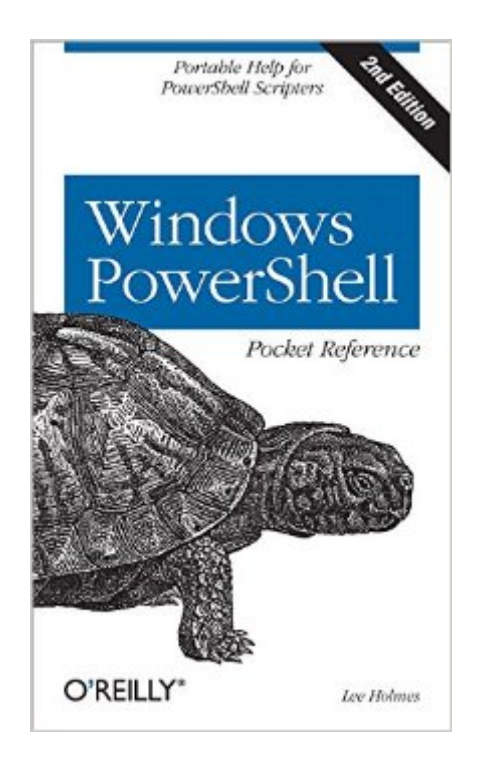

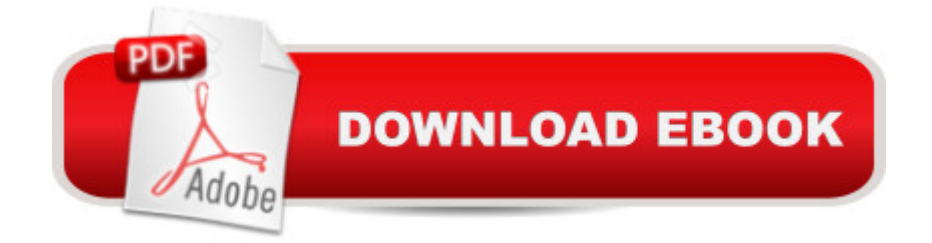

# **Synopsis**

This portable reference to Windows PowerShell 3.0 summarizes the command shell and scripting language, and provides a concise reference to the many tasks that make PowerShell so useful. If youâ ™re a busy Windows administrator, and donâ ™t have time to plow through huge books or search online, this is the ideal on-the-job tool.Written by Microsoft PowerShell team member Lee Holmes, and excerpted from his Windows PowerShell Cookbook, this edition offers up-to-date coverage of PowerShell 3.0. Youâ ™ll find information on the .NET classes and legacy tools you need to manage your system, along with chapters on how to write scripts, manage errors, and format output.Beginning with a guided tour of Windows PowerShell, this handy guide covers:PowerShell language and environmentRegular expression referenceXPath quick reference.NET string formatting.NET DateTime formattingSelected .NET classes and their usesWMI referenceSelected COM objects and their usesSelected events and their usesStandard PowerShell verbs

## **Book Information**

Series: Pocket Reference (O'Reilly) Paperback: 200 pages Publisher: O'Reilly Media; 2 edition (December 31, 2012) Language: English ISBN-10: 1449320961 ISBN-13: 978-1449320966 Product Dimensions: 4.2 x 0.5 x 7 inches Shipping Weight: 5.6 ounces (View shipping rates and policies) Average Customer Review: 4.3 out of 5 stars $\hat{A}$   $\hat{A}$  See all reviews $\hat{A}$  (13 customer reviews) Best Sellers Rank: #35,848 in Books (See Top 100 in Books) #4 in Books > Computers & Technology > Business Technology > Windows Server #6 in Books > Computers & Technology > Networking & Cloud Computing > Network Administration > Windows Administration #12 in  $\hat{A}$  Books > Computers & Technology > Programming > Microsoft Programming > C & C++ Windows Programming

## **Customer Reviews**

This is an awesome little reference book for those that use Powershell either in their jobs or just to tweak their personal computer. All of the commands are easy to look up. The formatting is easy to read and this is a great addition if you are looking to learn how to write Powershell scripts or just to is a must have book to have on your desk as you are starting or continuing to write Powershell scripts.

I use this e-book daily at work. I find it very useful. What I would really love would be a concise statement of what the best PowerShell practices would be. Also, the mechanics of trapping exceptions could be explained better--although I figured it out in the end.

This book doesn't contain beginners learning guides or a full reference, but contains a small guide to the important functions that are required for normal administration use. Great value for money.

I have tried to use it a few times and find I resort to Google as often as not. I used O'Reilly back in my Unix days and it was helpful. This one just does not seem to be intuitive. I'll keep trying and if it gets better I'll change my review.

It helps me with minor stuff that I can't remember I didn't know in the first place. Great reference tool to have on hand at work.

Nice handbook, easy to read. I'm taking the Powershell class this quarter and this book helps me to understand the subject matter.

I bought a bunch of copies to give out at my PowerShell presentations. It's a nice pocket sized intro/reference book.

### Download to continue reading...

Powershell Tutorial Volume 1: 7 Practical Tutorials That Will Get You Scripting In No Time [\(Powershell Scripting, Powe](http://overanswer.com/en-us/read-book/XxkaJ/windows-powershell-pocket-reference-pocket-reference-o-reilly.pdf?r=%2FD3WPUk3R6kDcEnN90DsNpzX0D1KloE3V5jUmW%2FV5yuPt9Ol%2Fi8E3kSoZrvw2b24)rshell In Depth, Powershell Cookbook, Windows Powershell) WINDOWS 10: WINDOWS 10 COMPANION: THE COMPLETE GUIDE FOR DOING ANYTHING WITH WINDOWS 10 (WINDOWS 10, WINDOWS 10 FOR DUMMIES, WINDOWS 10 MANUAL, WINDOWS ... WINDOWS 10 GUIDE) (MICROSOFT OFFICE) Windows PowerShell Pocket Reference (Pocket Reference (O'Reilly)) PowerShell: For Beginners! Master The PowerShell Command Line In 24 Hours (Python Programming, Javascript, Computer Programming, C++, SQL, Computer Hacking, Programming) PowerShell: For Beginners!: Master the PowerShell Command Line in 24 Hours XSLT 1.0 Pocket Reference (Pocket Reference (O'Reilly)) NUnit Pocket Reference Indispensible (Pocket Reference (O'Reilly)) HTML and XHTML Pocket Reference (Pocket Reference (O'Reilly)) UML 2.0 Pocket Reference (Pocket Reference (O'Reilly)) HTML5 Pocket Reference (Pocket Reference (O'Reilly)) Windows 10: The Ultimate User Guide To Microsoft's New Operating System - 33 Amazing Tips You Need To Know To Master Windows 10! (Windows, Windows 10 Guide,General Guide) Windows 10 For Beginners: Simple Step-by-Step Manual On How To Customize Windows 10 For Your Needs.: (Windows 10 For Beginners - Pictured Guide) ... 10 books, Ultimate user guide to Windows 10) Group Policy: Management, Troubleshooting, and Security: For Windows Vista, Windows 2003, Windows XP, and Windows 2000 Windows Command-Line for Windows 8.1, Windows Server 2012, Windows Server 2012 R2 (Textbook Edition) (The Personal Trainer for Technology) Windows PowerShell Desired State Configuration Revealed Windows PowerShell Cookbook: The Complete Guide to Scripting Microsoft's Command Shell Windows PowerShell 3.0 Step by Step (Step by Step Developer) Learn Windows PowerShell in a Month of Lunches Windows PowerShell 3.0 First Steps

#### **Dmca**